Министерство науки и высшего образования Российской Федерации Федеральное государственное бюджетное образовательное учреждение высшего образования «Ростовский государственный экономический университет (РИНХ)»

> Утверждаю Директор Таганрогского института Имени А.П.Чехова (филиала) РГЭУ (РИНХ) \_\_\_\_\_\_\_\_\_\_\_\_\_ Голобородько А.Ю. « $\longrightarrow$  20\_r.

# **Рабочая программа дисциплины Английский для специальных целей**

направление 44.03.01 Педагогическое образование направленность (профиль) 44.03.01.15 Иностранный язык (английский)

Для набора 2020 года

Квалификация Бакалавр

## КАФЕДРА **английского языка**

### **Распределение часов дисциплины по курсам**

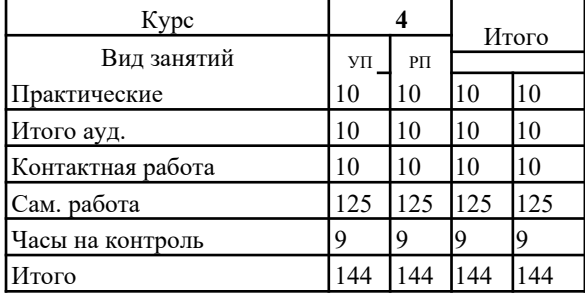

## **ОСНОВАНИЕ**

Учебный план утвержден учёным советом вуза от 26.04.2022 протокол № 9/1.

Программу составил(и): канд. филол. наук, зав.кафедрой, Демонова Юлия Михайловна

Зав. кафедрой: Демонова Ю.М.

#### **1. ЦЕЛИ ОСВОЕНИЯ ДИСЦИПЛИНЫ**

1.1 изучение лексических и грамматических особенностей различных дискурсов английского языка с перспективой последующей реализации основных и дополнительных общеобразовательных программ различных уровней и направленности с использованием возможностей цифровой образовательной среды

#### **2. ТРЕБОВАНИЯ К РЕЗУЛЬТАТАМ ОСВОЕНИЯ ДИСЦИПЛИНЫ**

**ПКР-7.1:Знать особенности, типы дополнительных общеобразовательных программ и алгоритм** 

**проектирования дополнительных общеобразовательных программ**

**ПКР-7.2:Уметь разрабатывать ДОП с учетом фактического уровня подготовленности, состояния здоровья, возрастных и индивидуальных особенностей обучающихся**

**ПКР-7.3:Владеть методами изучения социального заказа на содержание ДОП**

**ПКО-3.1:Осуществляет обучение учебному предмету на основе использования предметных методик и со-**

**временных образовательных технологий**

**ПКО-3.2:Осуществляет педагогическую поддержку и сопровождение обучающихся в процессе достижения** 

**метапредметных, предметных и личностных результатов**

**ПКО-3.3:Применяет предметные знания при реализации образовательного процесса**

**ПКО-3.4:Организует деятельность обучающихся, направленную на развитие интереса к учебному предмету в рамках урочной и внеурочной деятельности**

**ПКО-3.5:Участвует в проектировании предметной среды образовательной программы**

**ПКО-1.1:Владеет средствами ИКТ для использования цифровых сервисов и разработки электронных образовательных ресурсов**

**ПКО-1.2:Осуществляет планирование, организацию, контроль и корректировку образовательного процесса с использованием цифровой образовательной среды образовательной организации и открытого** 

**информационно-образовательного пространства**

**ПКО-1.3:Использует ресурсы международных и национальных платформ открытого образования в про-**

**фессиональной деятельности учителя основного об-щего и среднего общего образования**

#### **В результате освоения дисциплины обучающийся должен:**

#### **Знать:**

особенности лексического и грамматического строя дискурсов Business English и Scientific English современного английского языка как системы разноуровневых функциональных единиц в их коммуникативных и разновидностях; особенности организации открытого информационно-образовательного пространства; особенности, типы дополнительных общеобразовательных программ.

#### **Уметь:**

применять лексические и грамматические особенности дискурсов Business English и Scientific English для построения основных и дополнительных общеобразовательных программ различных уровней и направленности с учетом возможностей цифровой образовательной среды

#### **Владеть:**

навыками использования лексических и грамматических особенностей дискурсов Business English и Scientific English в различных коммуникативных целях с учетом возможностей цифровой образовательной среды и для последующей реализации основных и дополнительных общеобразовательных программ различных уровней и направленности

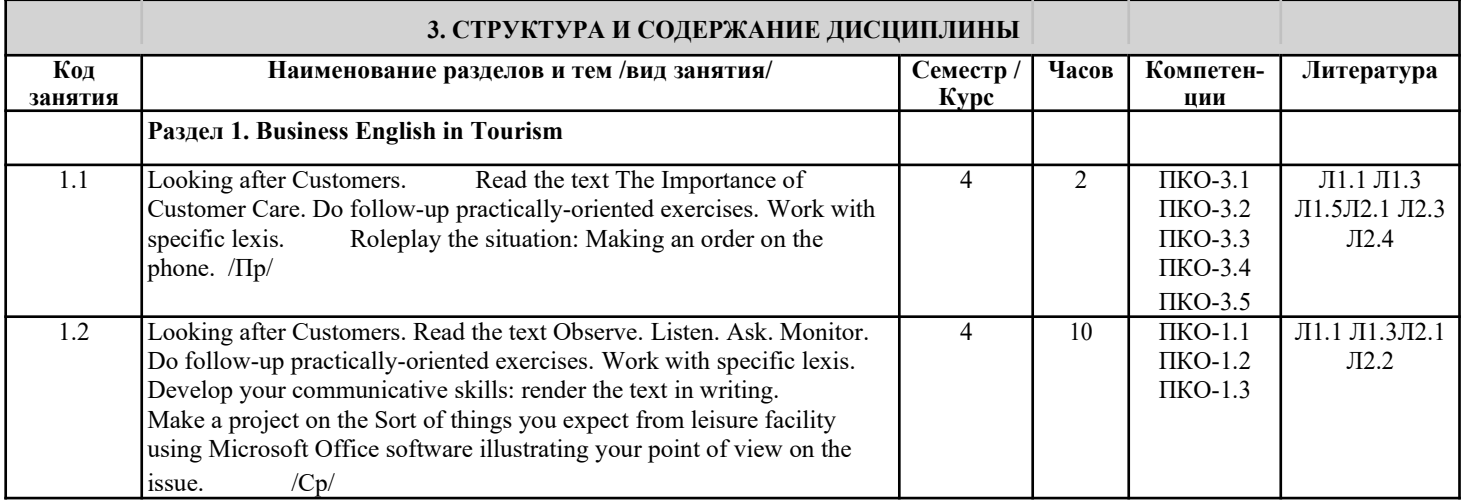

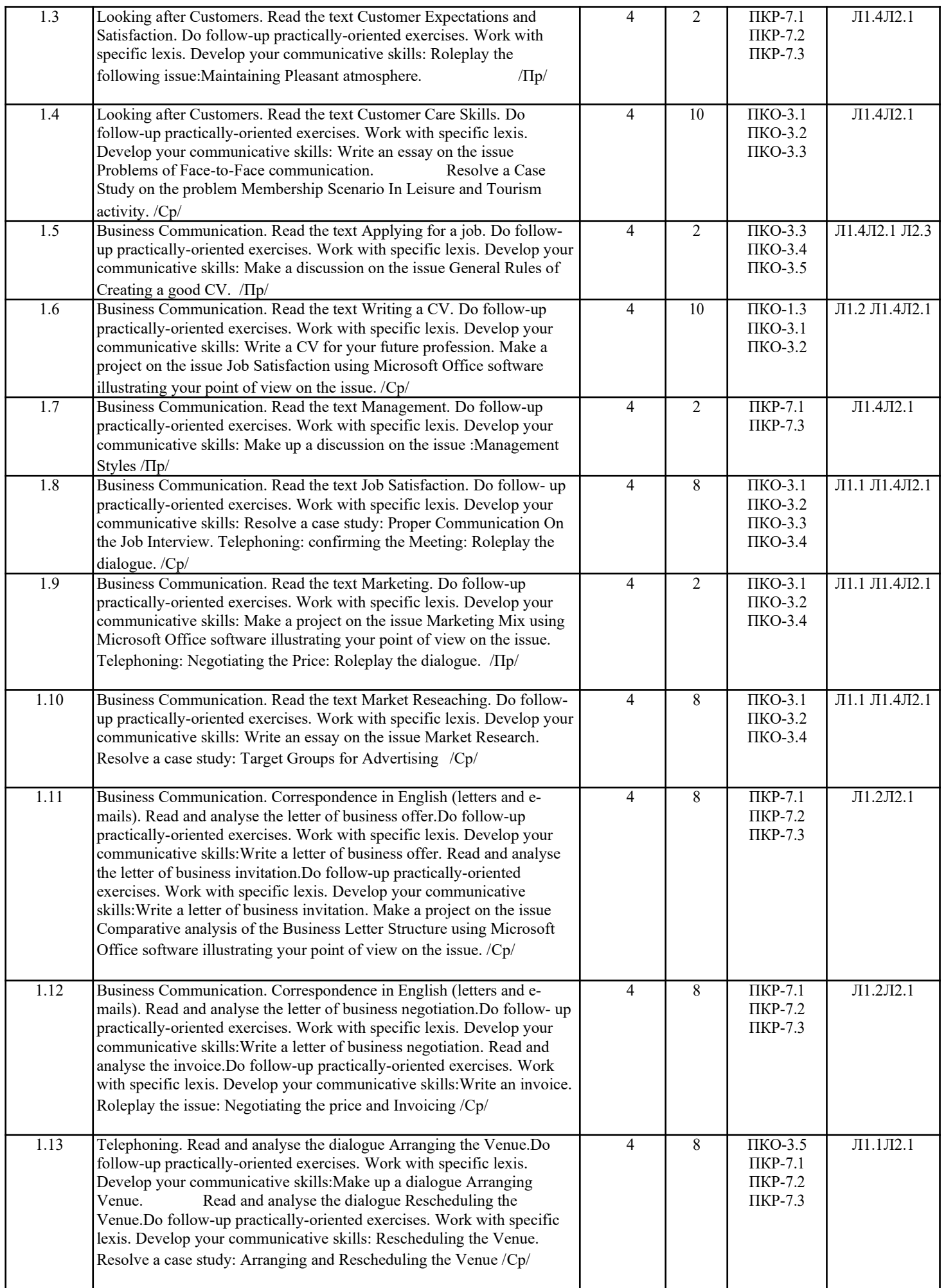

стр. 4

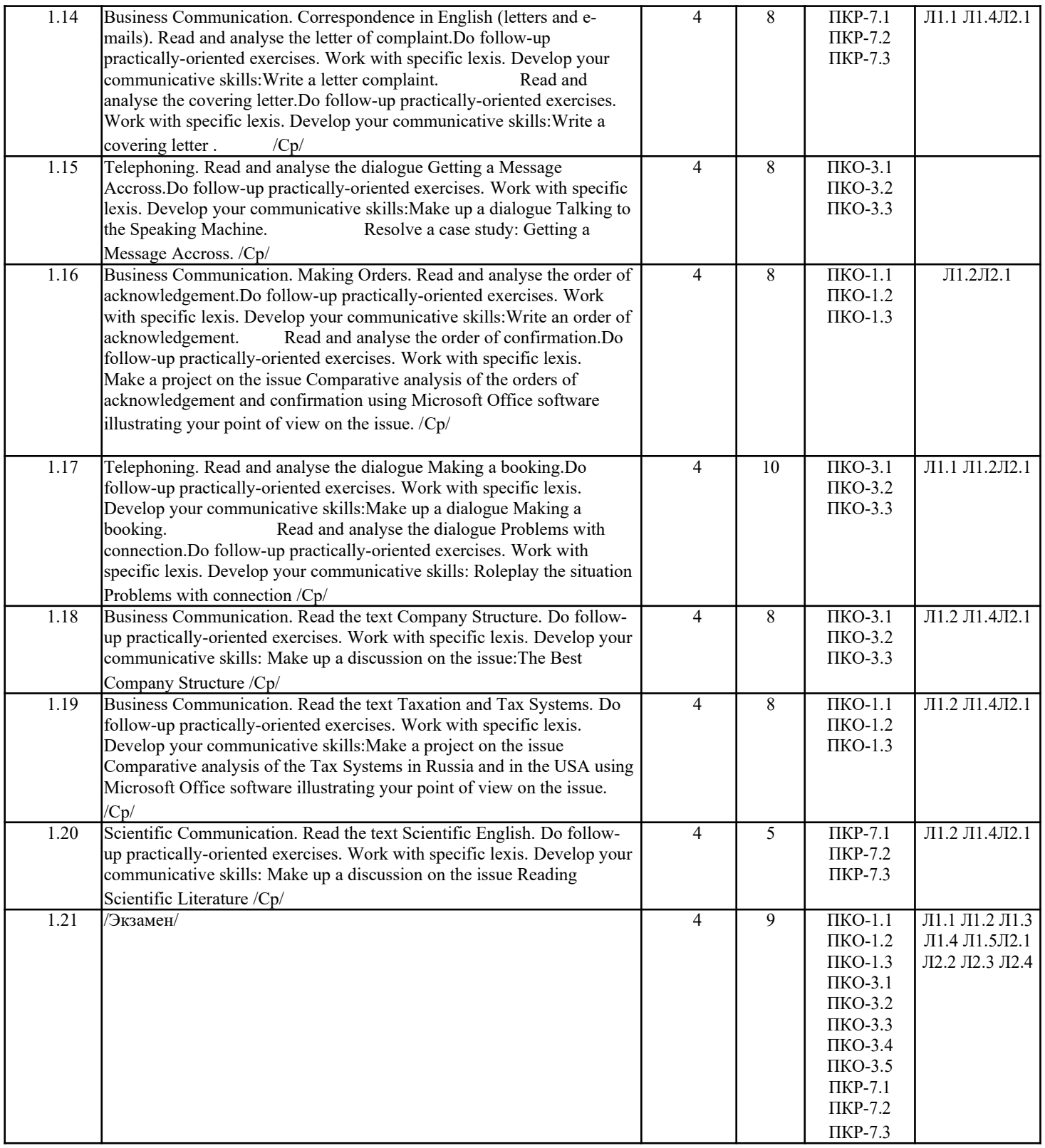

# **4. ФОНД ОЦЕНОЧНЫХ СРЕДСТВ**

Структура и содержание фонда оценочных средств для проведения текущей и промежуточной аттестации представлены в Приложении 1 к рабочей программе дисциплины.

# **5. УЧЕБНО-МЕТОДИЧЕСКОЕ И ИНФОРМАЦИОННОЕ ОБЕСПЕЧЕНИЕ ДИСЦИПЛИНЫ**

**5.1. Основная литература**

стр. 5

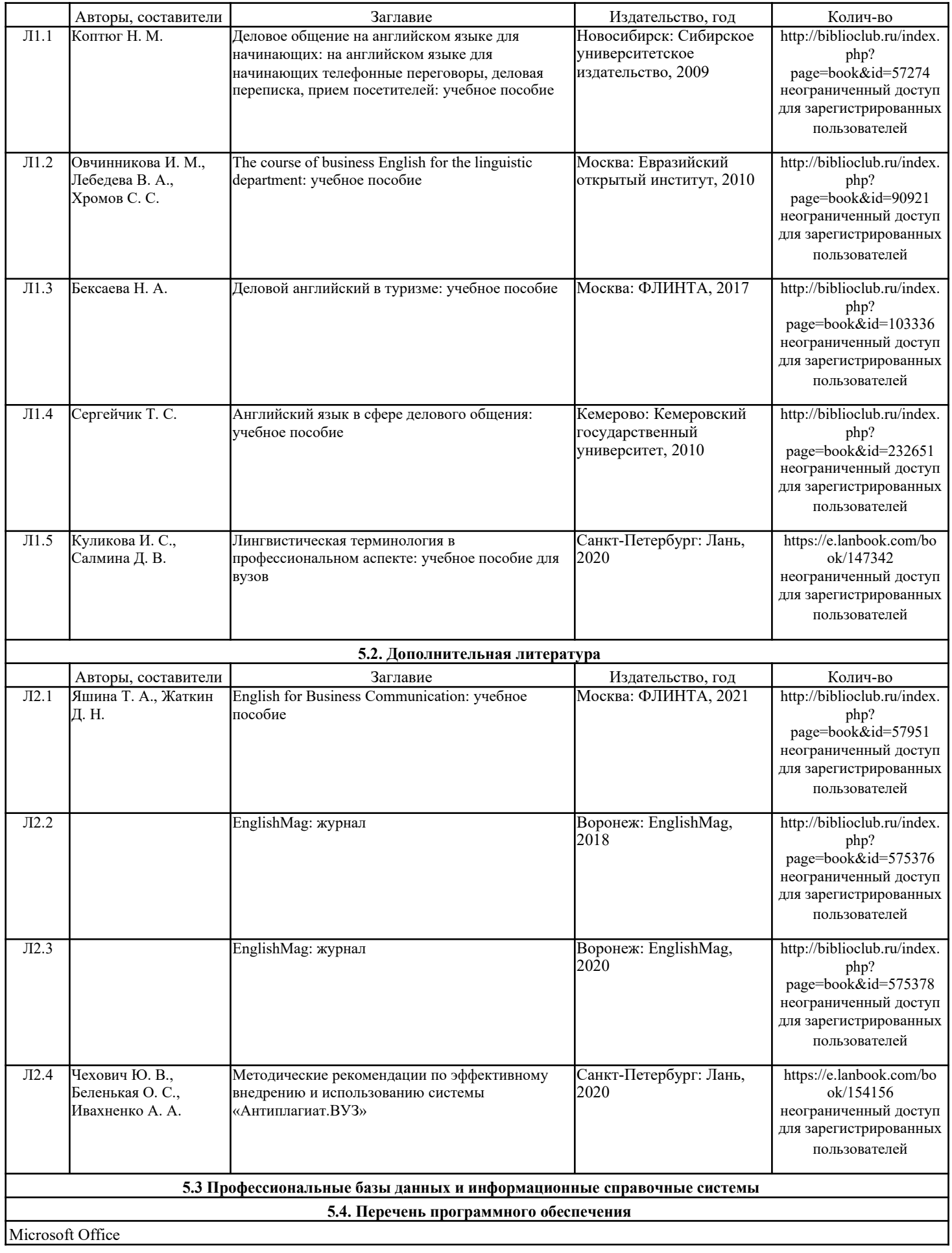

#### **5.5. Учебно-методические материалы для студентов с ограниченными возможностями здоровья**

При необходимости по заявлению обучающегося с ограниченными возможностями здоровья учебно-методические материалы предоставляются в формах, адаптированных к ограничениям здоровья и восприятия информации. Для лиц с нарушениями зрения: в форме аудиофайла; в печатной форме увеличенным шрифтом. Для лиц с нарушениями слуха: в форме электронного документа; в печатной форме. Для лиц с нарушениями опорно-двигательного аппарата: в форме электронного документа; в печатной форме.

### **6. МАТЕРИАЛЬНО-ТЕХНИЧЕСКОЕ ОБЕСПЕЧЕНИЕ ДИСЦИПЛИНЫ (МОДУЛЯ)**

Помещения для проведения всех видов работ, предусмотренных учебным планом, укомплектованы необходимой специализированной учебной мебелью и техническими средствами обучения. Для проведения лекционных и практических занятий используется демонстрационное оборудование.

### 7. **МЕТОДИЧЕСКИЕ УКАЗАНИЯ ДЛЯ ОБУЧАЮЩИХСЯ ПО ОСВОЕНИЮ ДИСЦИПЛИНЫ (МОДУЛЯ)**

Методические указания по освоению дисциплины представлены в Приложении 2 к рабочей программе дисциплины.